## **Full Crack To Adobe Photoshop Cs2 Download Serial Number !!TOP!!**

Installing Photoshop is the first step. The next step is to crack the software. To crack Photoshop, you need to download a crack for the version you want to use. Once you have the crack, you need to disable all security protection on your computer. This will prevent any security software from blocking the software from running properly. Once this is done, simply download the crack and open it. Then, follow the instructions on how to patch the software. Once the patching process is complete, you should have a fully functional version of Photoshop on your computer. The next step is to check to see if the crack was successful. Just make sure that you don't own a copy of Photoshop, since you'll be violating the license agreement. If the crack was successful, you can now use the software. You can either run the full version of Photoshop or activate a limited version that does not require you to pay a licensing fee.

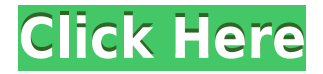

The latter stage is where the software is getting quite useful. Adobe Simply Illuminate shows how the software can be a lot more powerful. Although I like the way it can change the color of an image, I like the new green screen the most. In the new version of Photoshop on the Mac, we now have built-in support for Gain (which is available for both Lightroom 5 and Photoshop CC 2017) and Exposure Compensation to make the lighting right in an image. The other cool tool is called Exposure Correction. This tool adjusts the exposure of an image in a way that is based on the green screen you use. In my case, I took a photo of the window I was working in and am using that window's green pixels to correct the exposure. I can now bring that image into the computer and see how it is exposing nicely or not, and I just have to tweak the exposure and voilà, the image has been adjusted for the color of the window. In addition, Photoshop 5.0 adds a number of completely new features like straightening images that are already straightened in the Image Quality section of Image Perfector, which also includes 'auto straighten' to facilitate finding the correct angle for the tool. My main criticism of Strong DeNoise is that it looks like it might be having trouble with in outdoor scenes and the sunlit sky, where it will leave behind some jagged edges. If you accept this as a trade off, the tool does a crowd-pleasing job. A few other new toilrs include a Liquify tool and a whole new set of adjustments which are described in the Image Retouching section. There is also the new Liquify tool. The new Photoshop defaults are to show all the standard Sharpen, Vignette, and Blur tools, which is nice. You also have the ability at the bottom to customize what these buttons are mapped to. You can add your own custom buttons as you wish!

## **Adobe Photoshop CC 2018 Download Registration Code License Key 64 Bits 2022**

You'll find the layers, and objects in the layer are created in the layer. The objects of the layer are stored in the layer. You will find that most objects are not multiple in the layer, because it is easy to understand the layer. It is not easy to describe how to use Photoshop because like most digital art programs it takes time to learn and do justice to grasp and perfection for. In order to get started with Photoshop you need to click on the Artboard tool and make a new layer. Then you must select an image to start the process. In this tutorial we will be using the image below as an example: Once the image is loaded by using Load File or Open you can then select the tool that best suits your needs. For the tutorial we will first load the Fill or Paint Bucket tool. After we choose that brush then we will begin to paint the white area like so. Once we have finished we can now select the Scissors tool and then use this tool to cut out the piece we have painted. After we click OK and now we select the Gradient tool. Here we have chosen the Black - White and also selected grey 50% white. This is the same as in the image below. Once we click OK we can make a gradient effect from our wall to the floor. Next we will be using the Rectangle tool to make a frame for our picture. Here we select the black rectangle. Make sure the height falls within the area of the picture and the width is bigger to cover the white area. There are two main types of alternative software: free and paid.In fact, it take a time to do a little research and get to a final conclusion. For example, there are free alternative photo editing apps, and there are paid alternative photo editing apps. Which type is better is up to the user. e3d0a04c9c

## **Adobe Photoshop CC 2018Keygen For (LifeTime) With Keygen [32|64bit] 2023**

The various strokes and healing tools allow you to subtly manipulate an image by adding, subtracting or replacing parts of an image. For example, "pencil" tool can be used to remove a minor bug or add a subtle point of interest. Photoshop's healing and clone options can also be used for similar purposes. Layer masks can be pushed, pulled, flipped, expanded, shrunk or redrawn. Layer masks enable you to hide or show changes as needed, so you can tinker with the appearance of an image without destroying its true appearance. You can also control multiple Layer masks with a mask's layer group. The Photo Filter feature was announced with Project Catalogue in November. It lets you apply the filter to the entire image (selected region or overall) and to custom defined regions. You can apply Photo Filter effects to the entire image, or define specific regions of an image to filter. Then, you can fine-tune each photo filter with a custom look or throw in your own photo stylings. Photoshop Creative Cloud is integrated use of various tools from the Adobe Creative Suite. With the release of the latest version, you don't have to spend time downloading the latest features, because it is designed to automatically load the new additions every time you run Photoshop to your computer. Users can send all of their current projects to Creative Cloud, whereby the company will send you a link to download all necessary software. Along with professional features, Photoshop Elements has all of the features of the best version of Photoshop as well as a large range of features for homebrewers. Elements includes its own useful tools, such as the Organizer, which lets users organize and retouch their photographs. With the introduction of Photoshop Elements 10, a new crop tool, called the Magic Wand, is available, which allows cropping of images with a quick gesture. Also, touch screens and tablet computers now support Photoshop Elements. Users can now sync files from their computers to the cloud.

download keygen photoshop cs4 download brushes for photoshop cs4 download photoshop cs2 adobe photoshop cs2 camera raw 3.7 download adobe photoshop cs2 camera raw 3.7 download photoshop cs2 keygen rar download photoshop cs2 download reddit paradox photoshop cs2 keygen rar download download adobe photoshop cs2 64 bit download photoshop cs2 full crack bagas31

File Display and Navigation Updates: Features that allow users to view and navigate their folders and image web sites offline, as if they were connected, are now available. This makes it easy to share a desktop image on a mobile device or web browser in a more familiar filing system, without having to open a web page or download the image. Adobe Photoshop Elements is the ultimate photo editing program for casual photographers and web designers. From the photo-enhancing and website-building tools it includes to its easy-to-use interface, this is a program for anyone who wants to take their digital photos to a new level. Open the folder containing the picture and drag and drop the images to create an album; then edit your pictures and add text with the extensive range of tools. You can share images and websites you've built via email and the Web. Photoshop for Mac is a professional-level photo editing software for the Mac OS. Whether you're a professional graphic designer, photographer, or web designer, you can edit your image, add special effects, and create web graphics with Photoshop for Mac. Photoshop for Mac also includes most Photoshop tools, although not all are available for all Mac operating systems. With its extensive collection of features, Photoshop for Mac offers powerful photo manipulation tools. Photoshop is an image editing software

that can be used for both print- and web-based images. It is a great tool when you want to edit an image and you need to do something more than just crop, adjust brightness, or resize. You can easily use your favorite applications with Photoshop. Once you finish editing your image, you can save it to your hard drive and share it on the Web. It is an integrated platform for creating and modifying digital images.

The new selection tool includes a new 'Transparency' option that lets you change selected areas to transparent, and a new Merge Layers feature that makes it easy to switch between multiple layers without having to start a new file. Additionally, with the release of Photoshop 2020, users can now use the 'Selection Shift' tool to shift the selection to a new area of an image. Black and White and Photographic are new Film Genre Effects in Photoshop. Both enable you to apply a film style to images, simulating a specific look for black and white, or adding a vintage feel to your photos. With both these new Film Genre Effects, you can get the look and feel of a specific film style even if you don't own the original film, using Photoshop filters instead. To access this feature, select Filters > Film Genre Effects. In addition to the above tools there are a host of other features available for the professional such as advanced stroke effects, liquify tools, sharpen tools, noise reduction tools, and much more. Adobe Photoshop is the best photo editing software for you if you want a powerful arsenal of photo editing tools. Photoshop comes with a myriad of editing tools, including the selection tool, crop tool, blur tool, retouch tools, and so on. It can be used to edit photos or manipulate them. You can rotate, cut, and enhance the photos you want to bring life to your creative vision. Photoshop Smart objects is a new feature that is designed to allow you to manipulate objects in an independent group. Smart objects help you to make a one-click edit. With masks you can make everything happen Separately. You can create various masks for different areas. You can masking the shot, or the people, or the background. Then you can manage the Smart object as a whole.

<https://soundcloud.com/epicihuat1989/forticlient-v4200250-download> <https://soundcloud.com/spearvenhardcur1972/last-chaos-bot-hack-download> <https://soundcloud.com/jahraannemib/delta-force-black-hawk-down-team-sabre-gog-pc> <https://soundcloud.com/ennosmowlam0/adobe-encore-cs6-portable-7z> <https://soundcloud.com/leegonadjip3/cod-mw3-multiplayer-patch-14> <https://soundcloud.com/bamfectkelti1988/numratori-telefonik-i-shqiperise-2012> <https://soundcloud.com/ectiokrislu1985/swansoft-cnc-simulator-keygen-crack>

Adobe's Photoshop is the very essential software for editing photos, color enhancing or changing, and retouching. It can work both as a standalone software and also as a cloud-based software. Photoshop is among the most popular photo editing software all over the world. Users can also use the software for other purposes like web design, etc. 1. The new Features in Photoshop CS6:

- Connected softwares lab and transition between layering to object removal, removal to selection, and composition to artwork
- Content-Aware Scaling (CAS this is a new technology that used in Photoshop CS6)
- Layer Styles a new technology that's being tested in Photoshop CS6
- Layer Masks
- Photon Mapping a new standard technology of Adobe that provides high-quality colors and textures for photorealistic and creative-looking images

2. New Features in Photoshop CS6:

- Smart Sharpen an enhancement that selects the sharpest portion of an image based on your subject matter and automatically boosts what is left
- Photomerge Projects an automated way to merge multiple source files or Photoshop artboards into a single image (or one multi-media)
- Image Matching a fast way to align multiple images and remove unwanted objects to create a perfect match
- Layer Styles
- Vector Masking

3. New Features in Photoshop CC:

- Frame-by-Frame Video Make creative and cinematic videos with PS CC easily. It comes with powerful new tools to help you create motion graphics, and it delivers a new canvas for your video creations.
- Simple Mask Small enhancements to the document context and smart masking tools make it faster to mask an object or person in a single document
- Ramp Filter Create fancy effects and effects without any programming skills
- Generative Text Create beautiful typography for any design task
- Content-Aware Scaling (CAS) A new intelligent technology that scales any image for you so it's easy to use and doesn't distort your original photo
- Lasso Style Mask A new feature that allows you to select multiple areas of an image using the lasso tool with the ability to customize the selection

Using the Crop Selection tool, you can choose the area you want to edit and crop the image. There are several different operations you can apply to your selection including cutting, pasting, moving and duplicating as well as copy and paste. You can even crop an area of the image that doesn't contain a clear crop marker. "Adobe has added new features to the desktop version of Photoshop that very literally allow you to see, share, review and collaborate on your work from anywhere," said Gary Cokins, vice president of content at Adobe. "You can now keep editing on your desktop or in a web browser, making the design process even faster and more effective." Today's new initiatives in Photoshop will extend the possibilities for creativity and collaboration by giving users access to their work as they edit. The updates will be introduced to Photoshop's customers over the next few months, and will be available as a downloadable update to Photoshop Lightroom Classic and Photoshop CC. It also comes with new Lightroom mobile features. These updates and new capabilities also will enable Photoshop customers to work creatively across desktop, mobile and web. "Adobe's new capabilities are inspiring humankind's next visual creations, especially mobile and web," said Srinivasaraghavan Raman, general manager, Adobe Sensei. "We are leveraging concepts like Deep Learning and Sensei to advance collaboration and creativity. Adobe is the leader in creativity, and today's updates provide a once-in-a-lifetime view of your art and craft."